$4 - 8716a - 1$ 

Министерство образования и науки Российской Федерации

Федеральное государственное бюджетное образовательное учреждение высшего образования «Комсомольский-на-Амуре государственный университет»

Кафедра «Технология машиностроения»

**УТВЕРЖДАЮ** Первый проректор И.В. Макурин 06  $20 \n& F.$ **РАБОЧАЯ ПРОГРАММ** 

#### дисциплины «САПР технологических процессов»

основной профессиональной образовательной программы подготовки бакалавров по направлению 15.03.01 «Машиностроение» профиль «Технология машиностроения»

Форма обучения Технология обучения

заочная Традиционная

Комсомольск-на-Амуре 20 18

Автор рабочей программы Доцент, канд. техн. наук

eanwhe А.Г. Серебренникова  $\varrho_{\mathcal{O}}$  $20 - 8$ r.

СОГЛАСОВАНО

Директор библиотеки

/Декан факультета «ФЗДО»

И.А. Романовская  $20\sqrt[4]{x}$ . DТ Ìα  $\frac{A.M. \Pi$ ронин Ø

Заведующий кафедрой «Технология машиностроения»

> М.В. Семибратова 09 20 Br.

Начальник учебно-методического управления

Е.Е. Поздеева  $H_{\mathfrak{p}}$  $20\sqrt{\pi}$ . O.  $\alpha$ 

# **Введение**

Рабочая программа дисциплины «САПР технологических процессов» составлена в соответствии с требованиями федерального государственного образовательного стандарта, утвержденного приказом Министерства образования и науки Российской Федерации от 03.09.2015 № № 957, и основной профессиональной образовательной программы подготовки *бакалавров* по направлению *15.03.01 «Машиностроение» профиль «Технология машиностроения».*

### **1 Аннотация дисциплины**

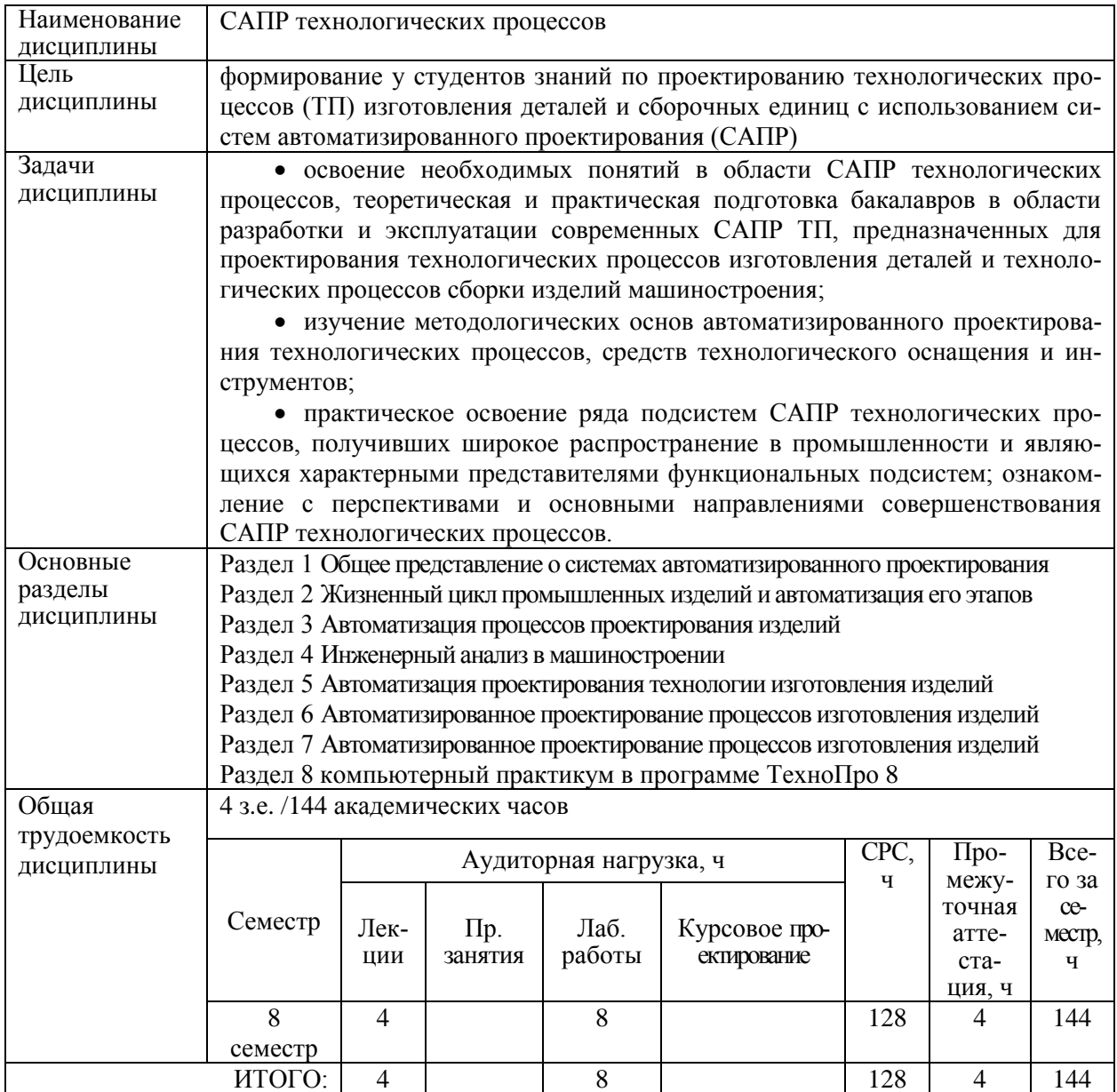

# **2 Перечень планируемых результатов обучения по дисциплине (модулю), соотнесенных с планируемыми результатами образовательной программы**

Дисциплина «САПР технологических процессов» нацелена на формирование компетенций, знаний, умений и навыков, указанных в таблице 1.

Таблица 1 – Компетенции, знания, умения, навыки

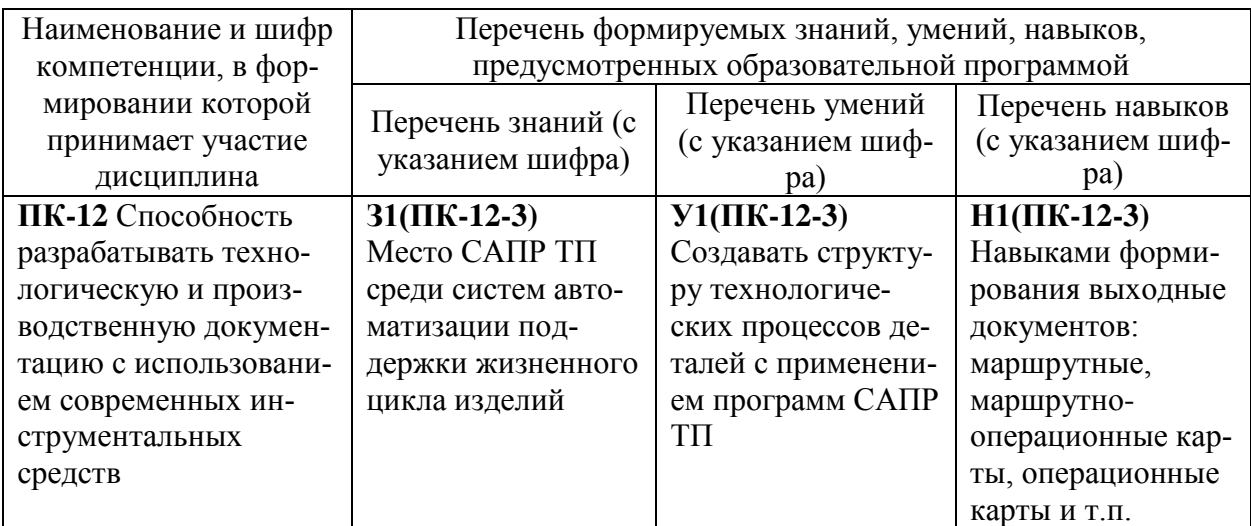

# **3 Место дисциплины (модуля) в структуре образовательной программы**

Дисциплина «САПР технологических процессов*»* изучается на 4 курсе в 8 семестре. Дисциплина является входит в состав блока Б1.В.ДВ «Дисциплины (модули)» и относится к *вариативной* части.

Для освоения дисциплины необходимы знания, умения, навыки, сформированные на предыдущих этапах освоения компетенции **ПК-12** Способность разрабатывать технологическую и производственную документацию с использованием современных инструментальных средств: Программирование на станках с числовым программным управление в CAM системах, Технология машиностроения.

### **4 Объем дисциплины (модуля) в зачетных единицах с указанием количества академических часов, выделенных на контактную работу обучающихся с преподавателем (по видам учебных занятий) и на самостоятельную работу обучающихся**

Общая трудоемкость (объем) дисциплины составляет 4 зачетных единиц, 144 академических часов.

Распределение объема дисциплины (модуля) по видам учебных занятий представлено в таблице 2.

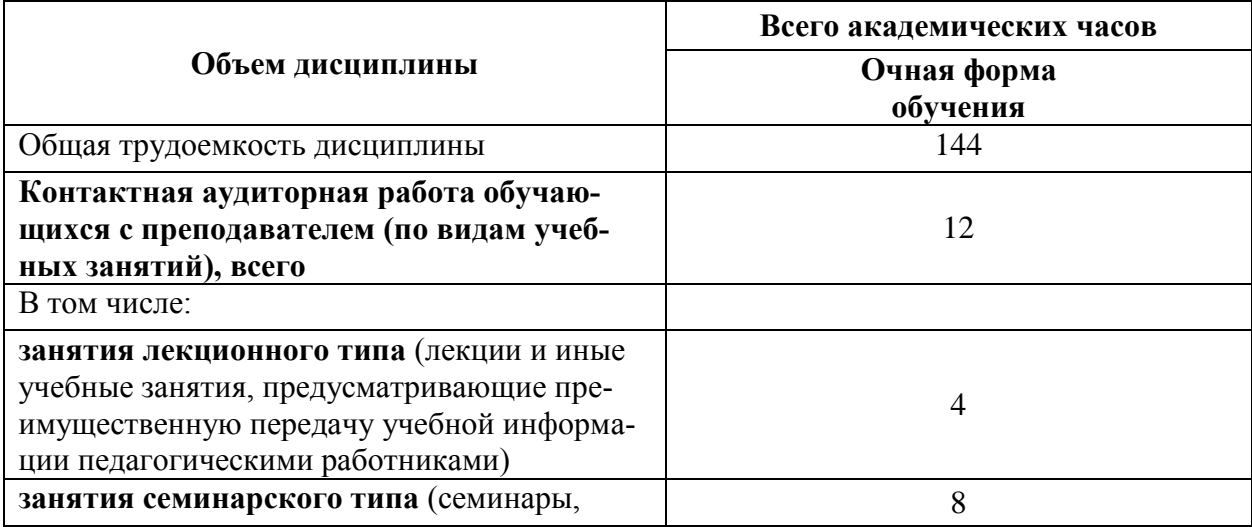

Таблица 2 – Объем дисциплины (модуля) по видам учебных занятий

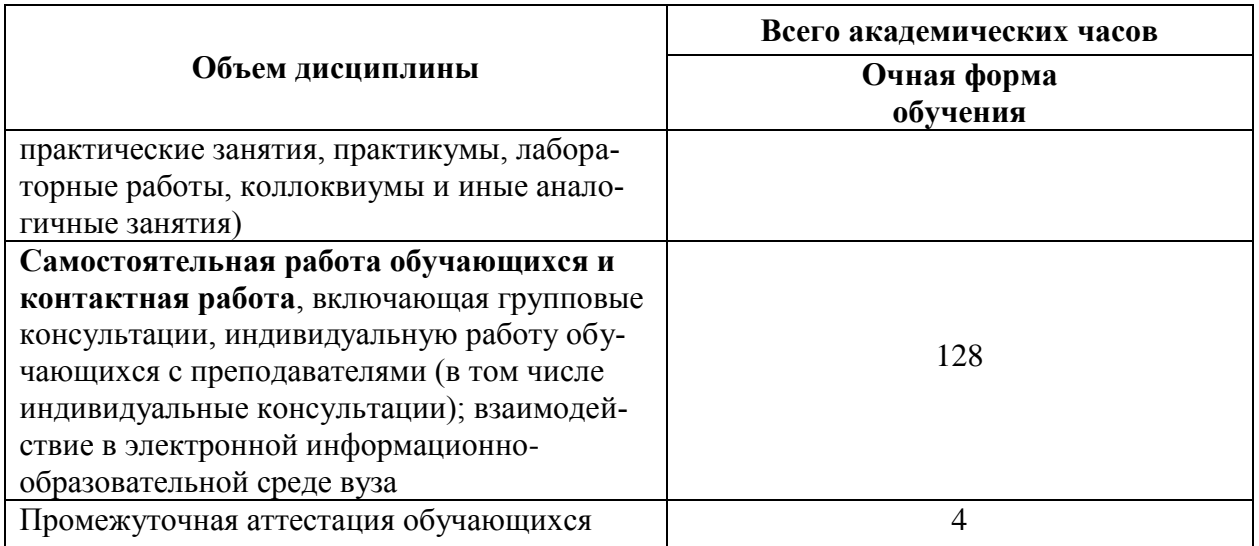

# 5 Содержание дисциплины (модуля), структурированное по темам (разделам) с указанием отведенного на них количества академических часов и видов учебных занятий

Τ

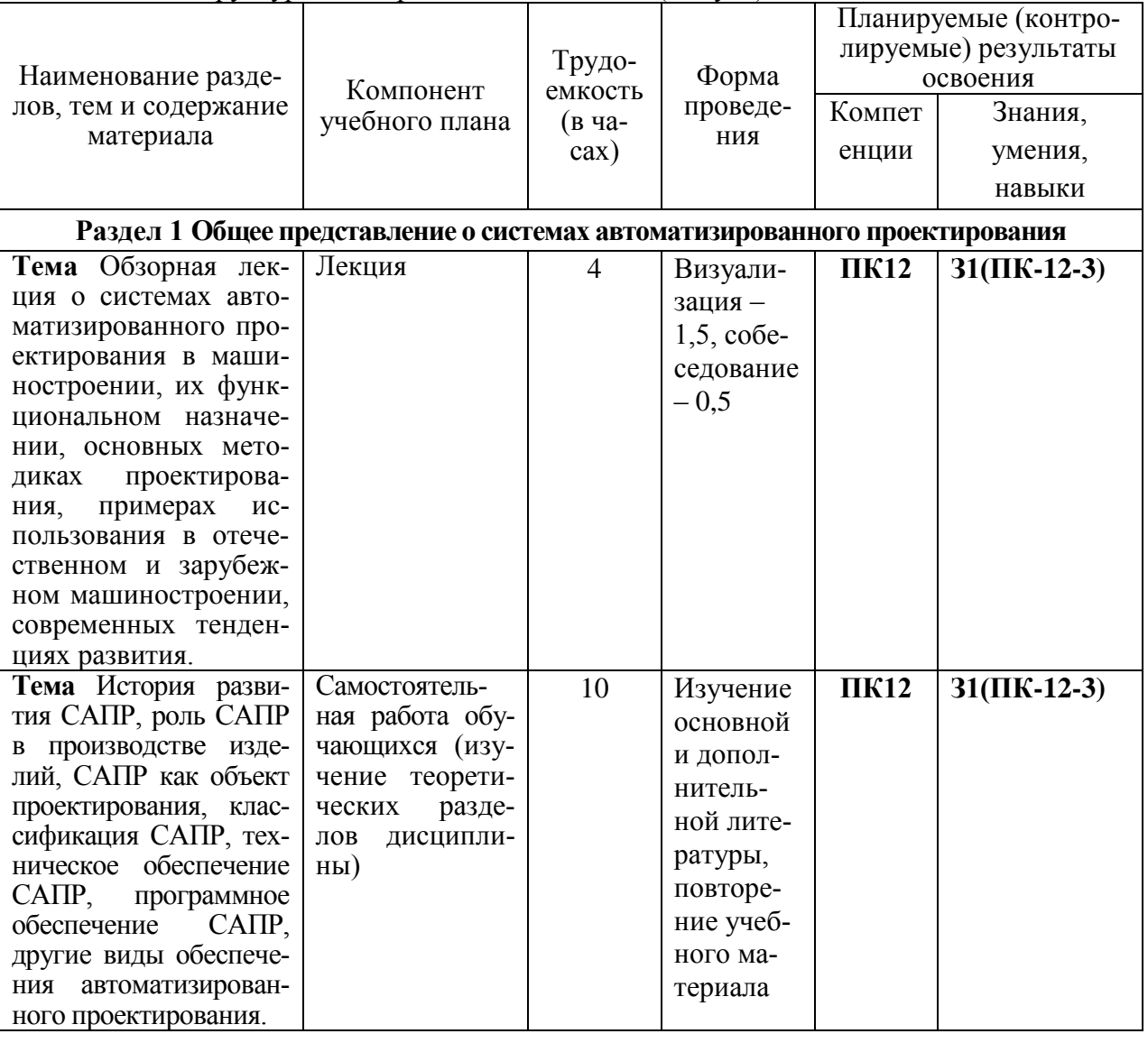

Таблица 3 - Структура и содержание дисциплины (модуля) Τ

 $\Gamma$ 

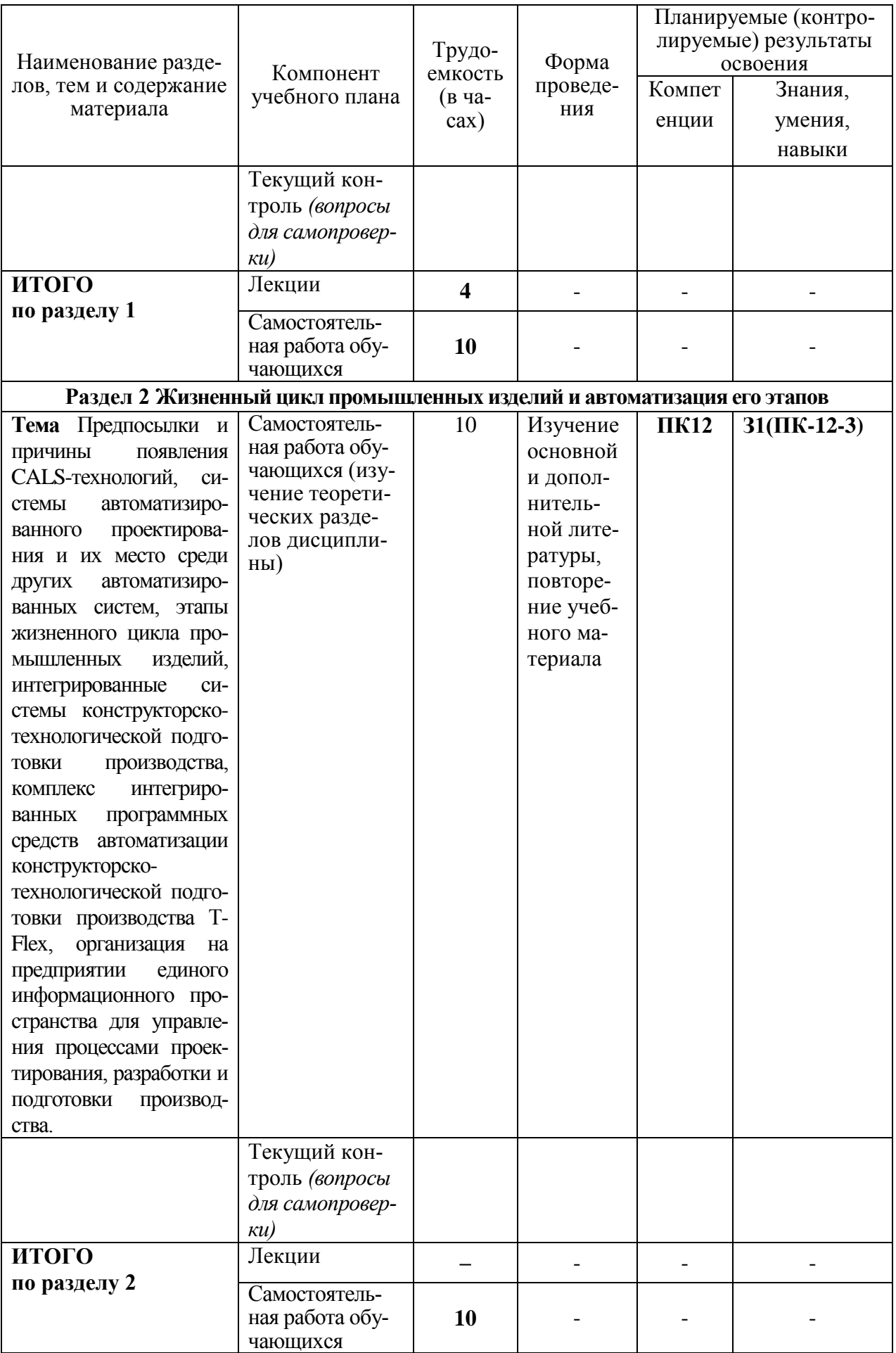

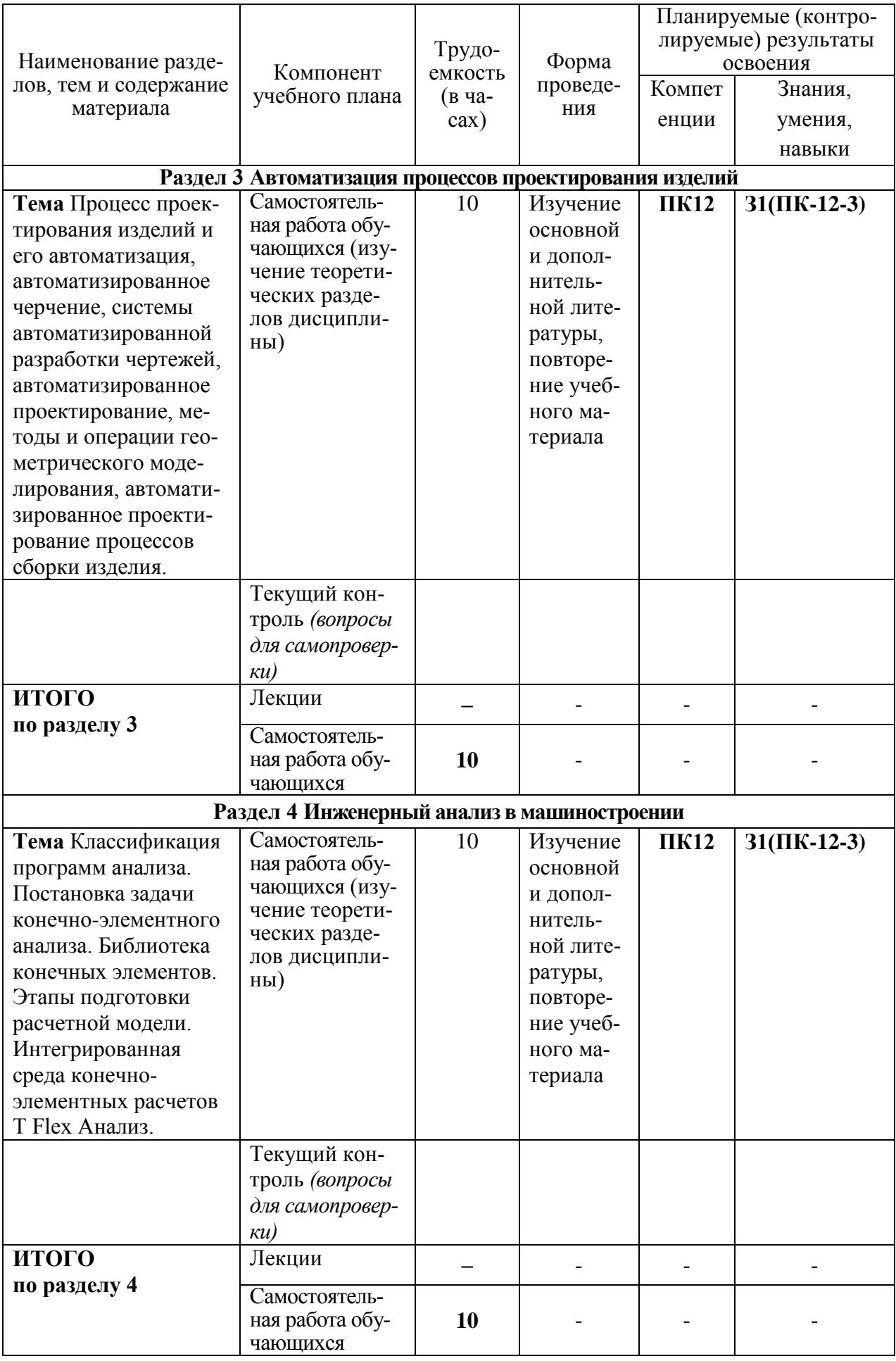

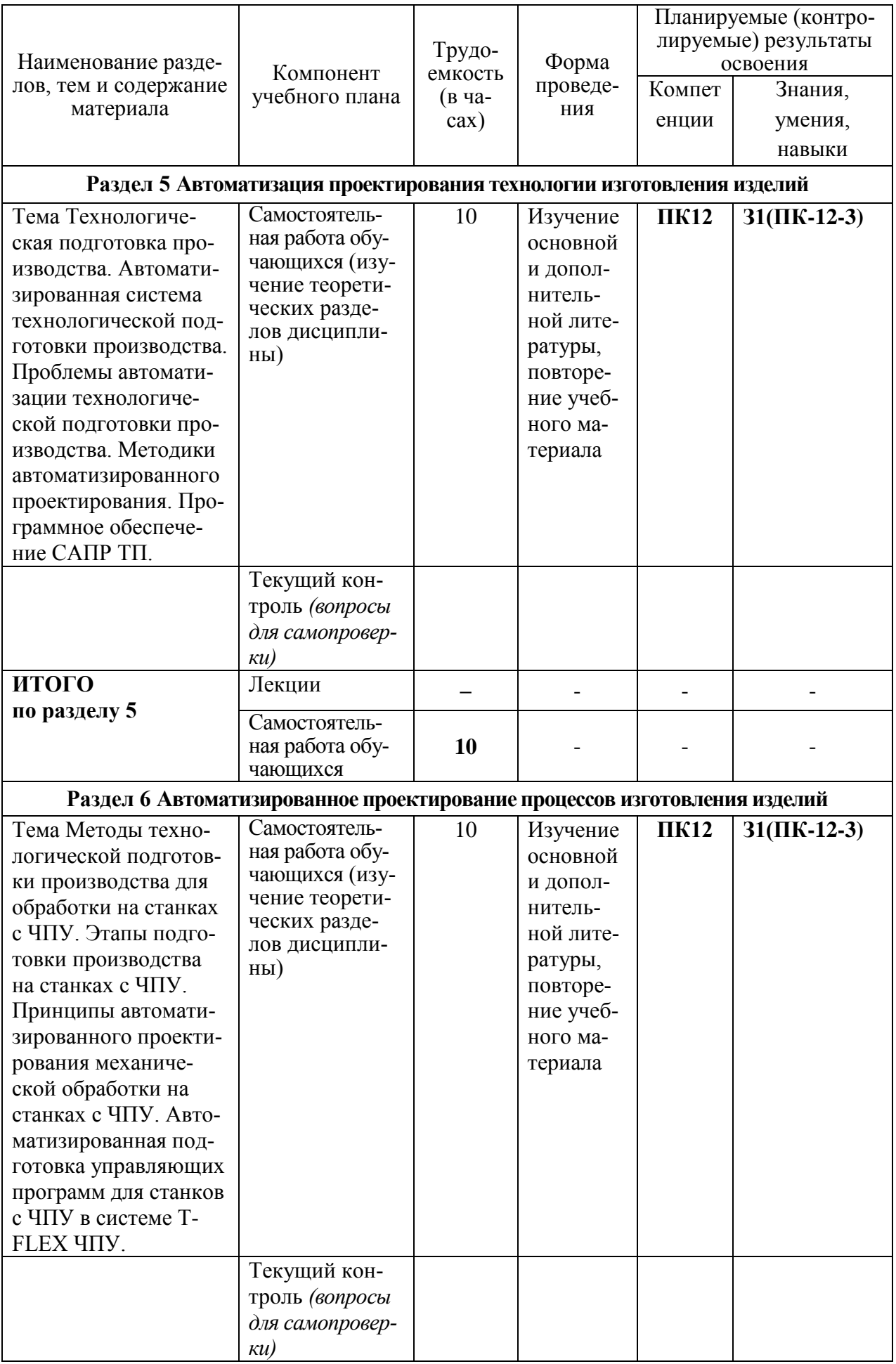

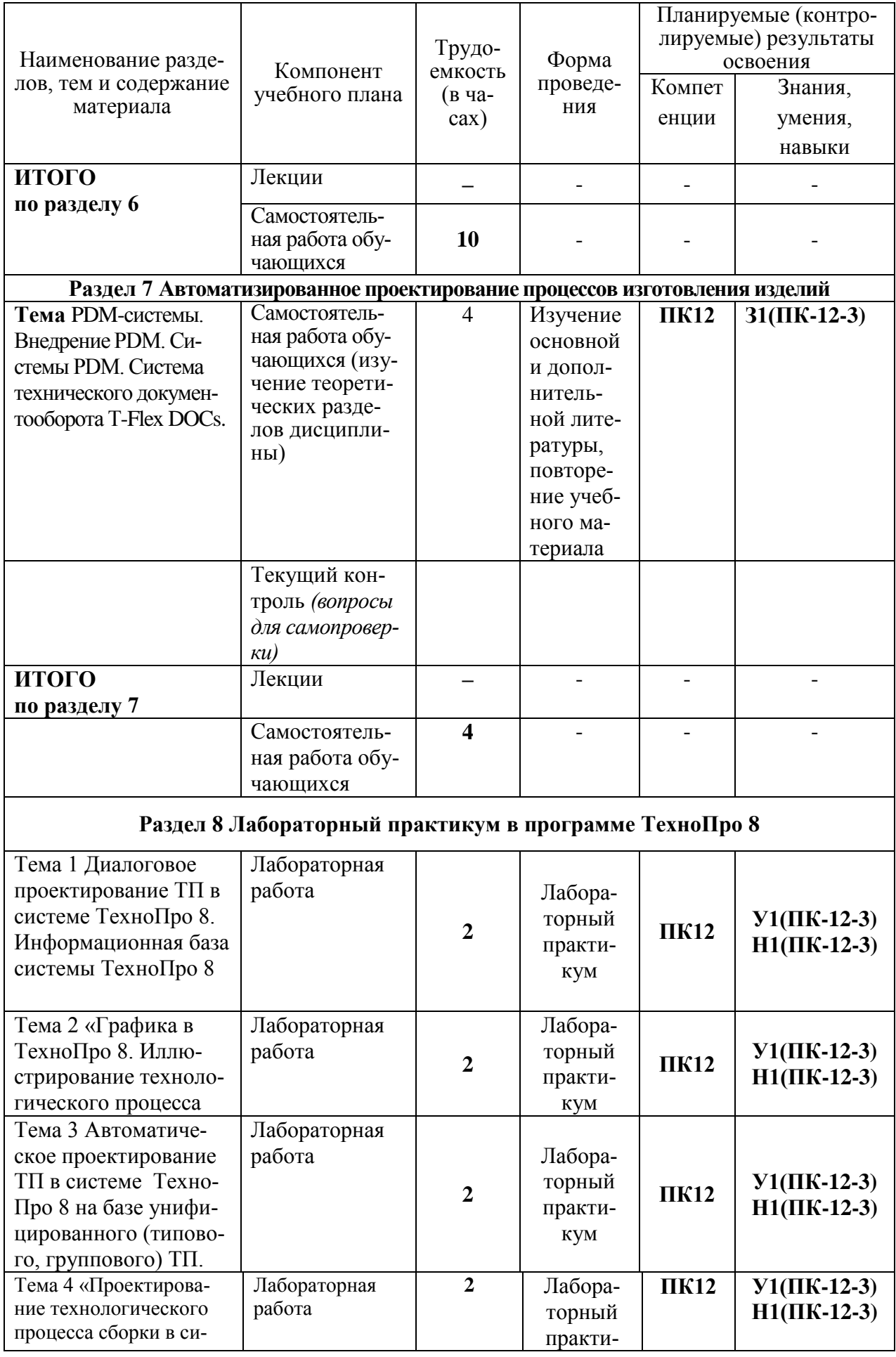

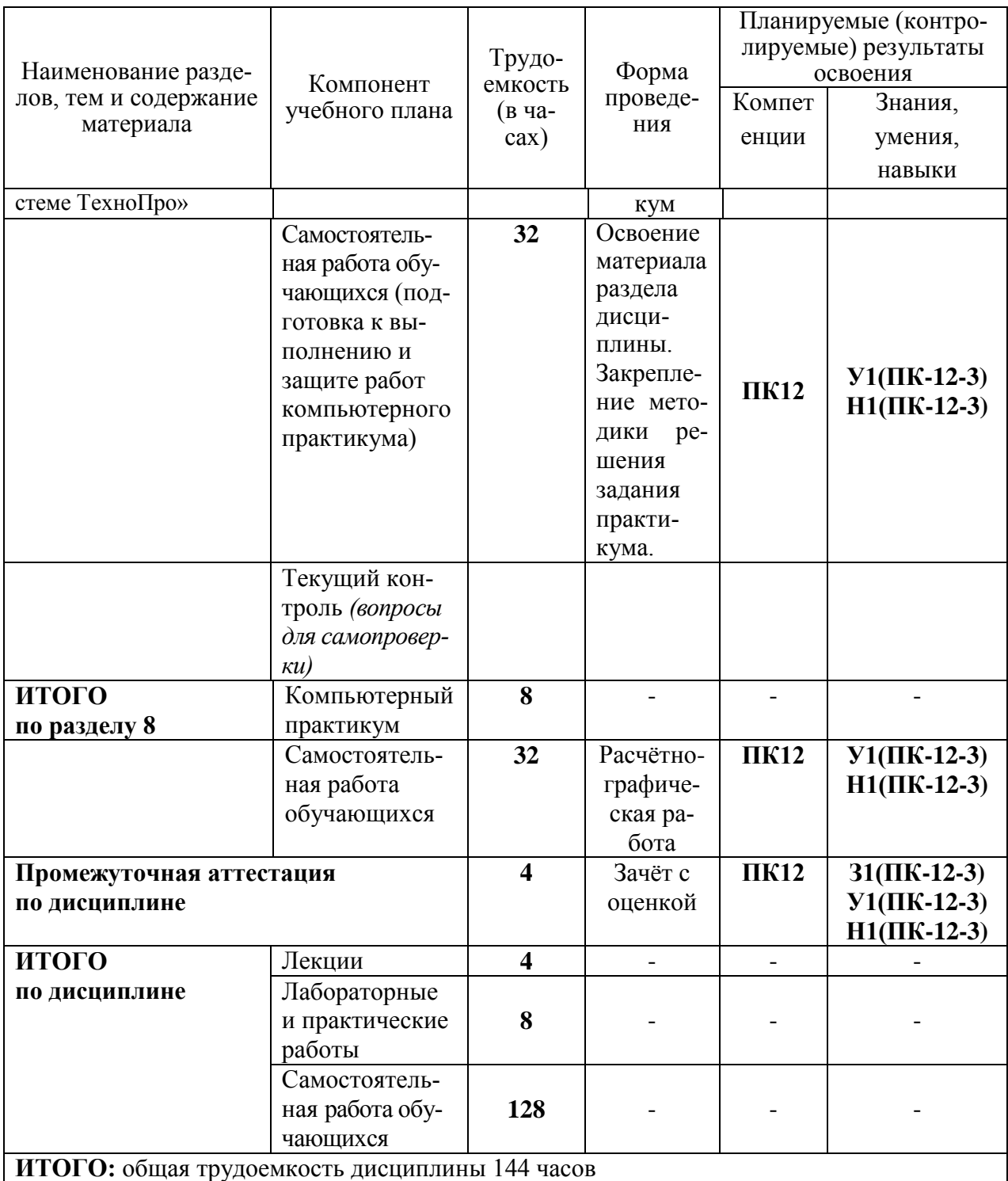

### 6 Характеристика трудоемкости, структуры, содержания самостоятельной работы студентов и график ее выполнения

Структура самостоятельной работы по дисциплине «САПР технологических процессов» студентов включает изучение теоретического материала (подготовку к лекциям); подготовку к практическим занятиям; выполнение, оформление и защиту контрольной работы; подготовку к промежуточной аттестации в форме зачёта с оценкой. В процессе изучения дисциплины студенты выполняют расчётно-графическую работу. Расчётно-графическая работа включает индивидуальные задания по разработке структуры технологического процесса изготовления детали машиностроительного назначения с использованием современной отечественной САПР ТП ТехноПро (разработчик – корпорация развития высоких технологий «Вектор-Альянс», г. Москва). Оформляется контрольная работа в соответствии с действующим руководящим нормативным документом РД ФГБОУ ВПО «КнАГТУ» 016 «Текстовые студенческие работы. Правила оформления».

# **7 Перечень учебно-методического обеспечения для самостоятельной работы обучающихся по дисциплине (модулю)**

Самостоятельная работа обучающихся, осваивающих дисциплину «САПР технологических процессов», состоит из следующих компонентов: изучение теоретических разделов дисциплины; подготовка к выполнению и защите компьютерного практикума; подготовка и оформление расчётно-графической работы.

Для успешного выполнения всех разделов самостоятельной работы учащимся рекомендуется использовать следующее учебно-методическое обеспечение:

1 Просолович, А.А. Системы автоматизированного проектирования технологических процессов. Учебное пособие для вузов. / Просолович, А.А., Приходченко, О.В. Комсомольск-на-Амуре: Изд-во Комсомольского-на-Амуре гос.техн.ун-та. 2008. – 96с.

2 Приходченко, О.В. САПР технологических процессов. Практические работы: учебное пособие / О.В. Приходченко. – Комсомольск-на-Амуре: ФГБОУ ВПО «КнАГТУ»,  $2013. - 51$  c.

Рекомендуемый график выполнения самостоятельной работы представлен в таблице 4.

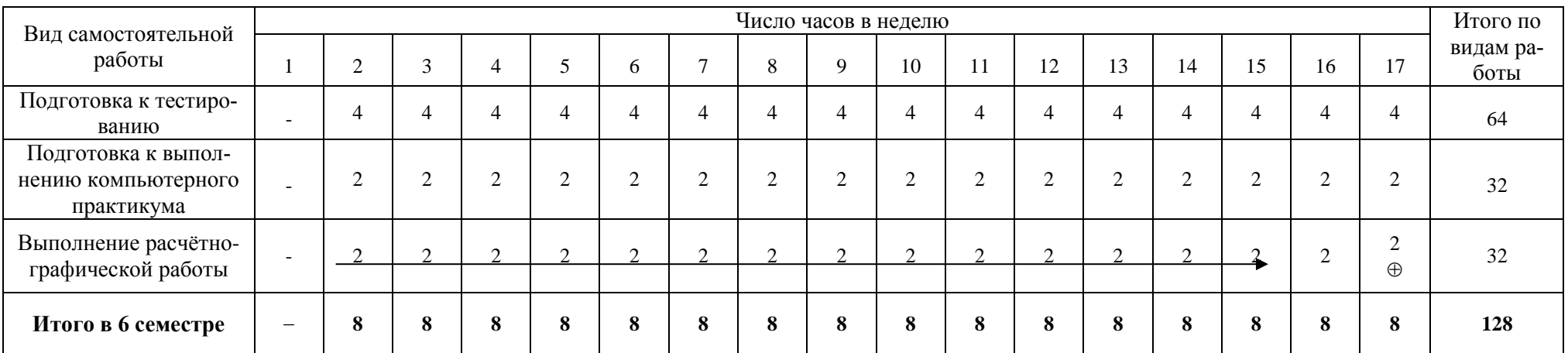

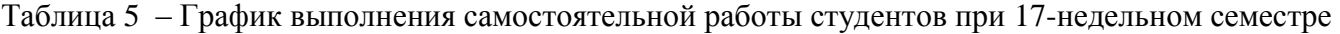

# 8 Фонд оценочных средств для проведения текущего контроля и промежуточной аттестации обучающихся по дисциплине (модулю)

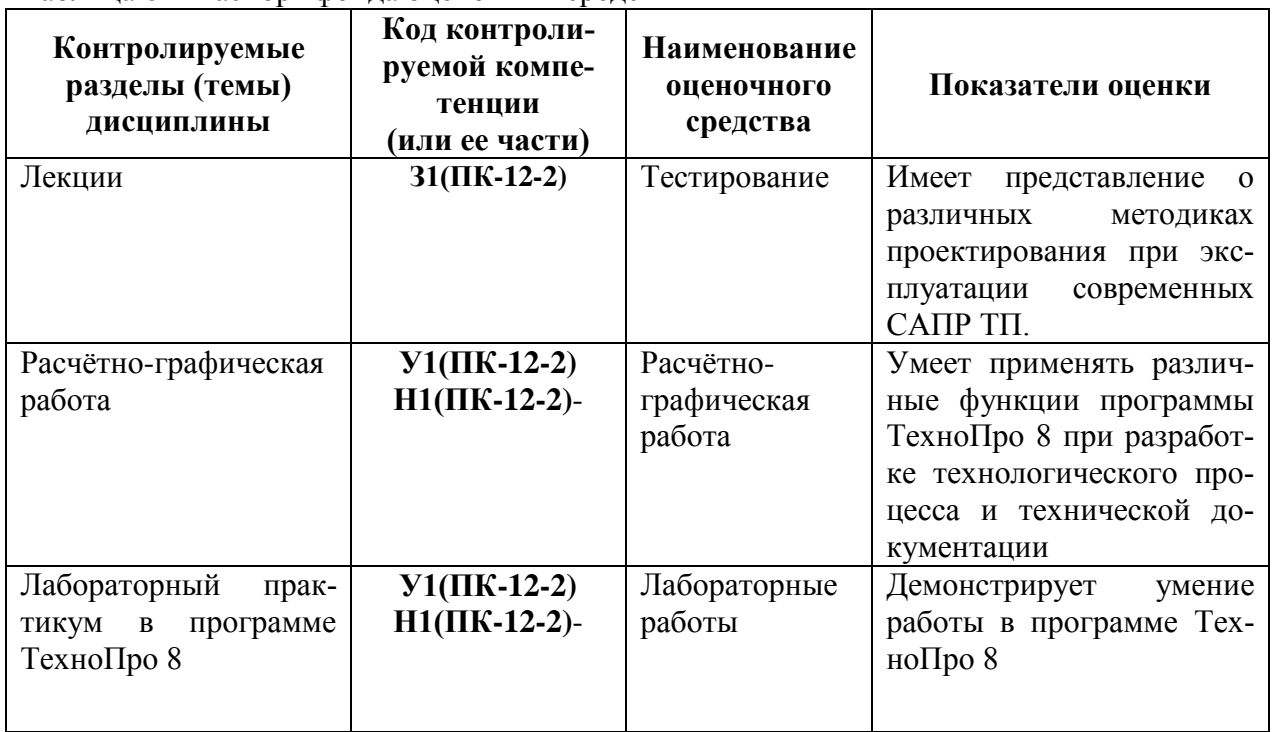

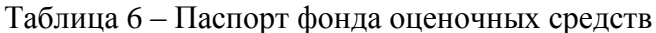

Промежуточная аттестация проводится в форме зачёта с оценкой

Методические материалы, определяющие процедуры оценивания знаний, умений, навыков и (или) опыта деятельности, характеризующих этапы формирования компетенций, представлены в виде технологической карты дисциплины (таблица 6). Таблица 7 - Технологическая карта

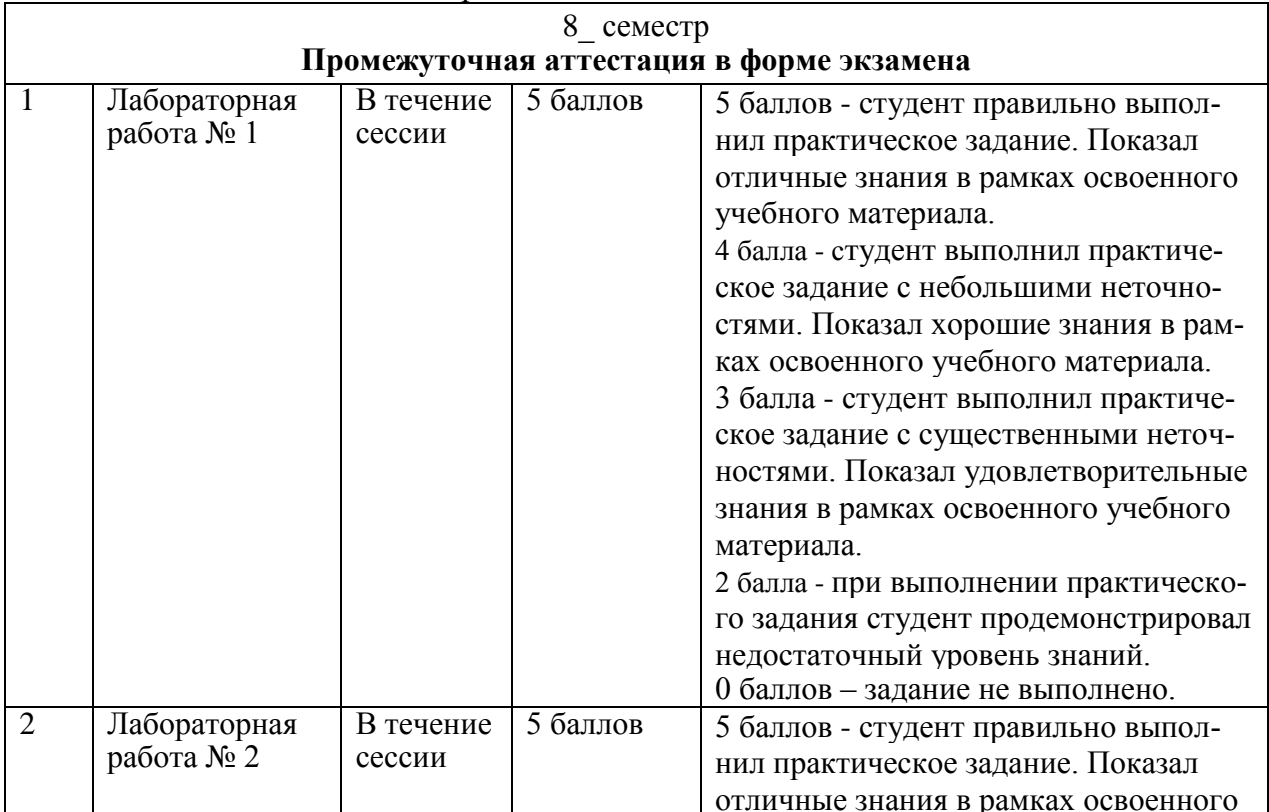

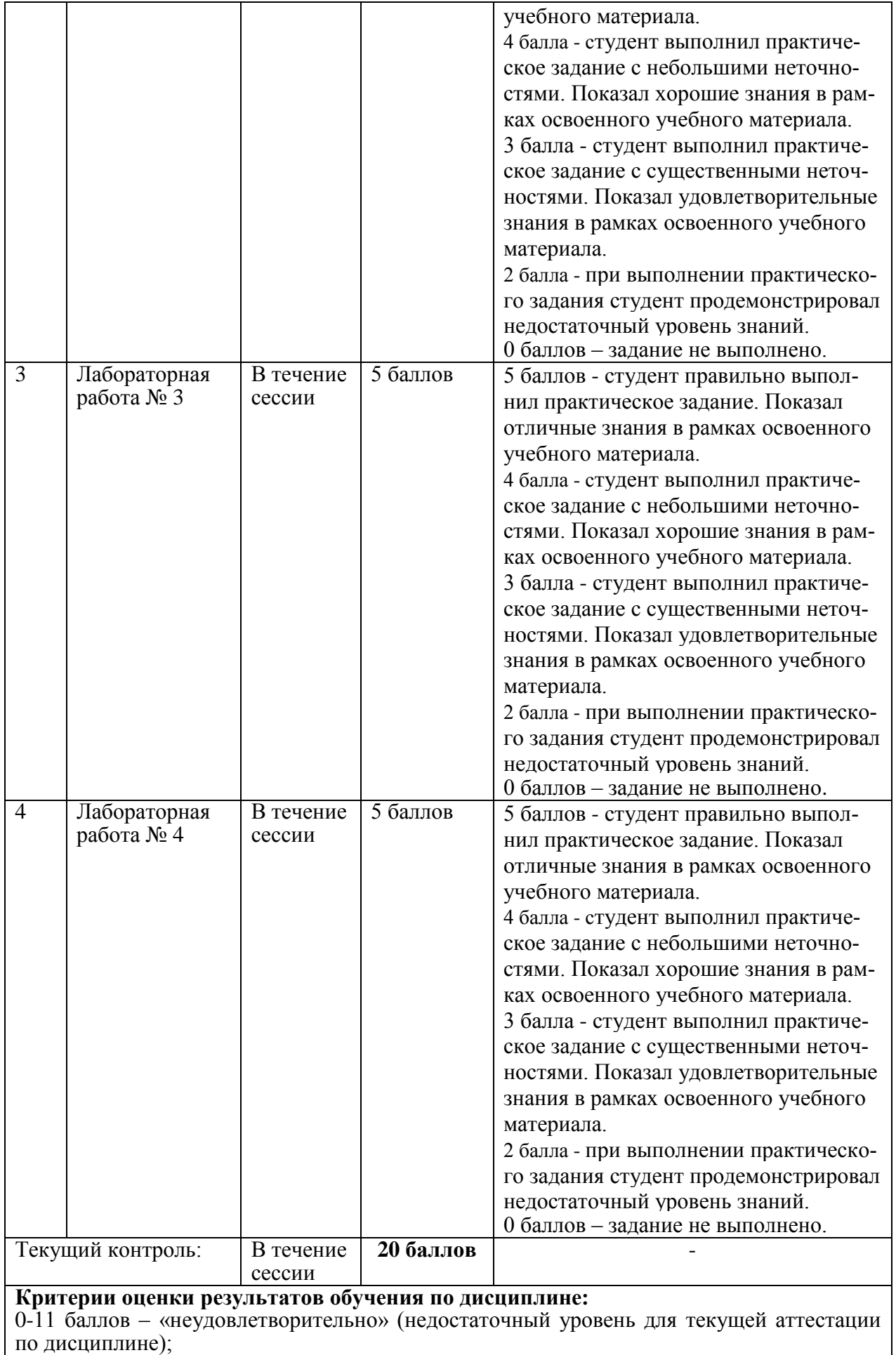

12-14 баллов (65 – 74 % от максимально возможной суммы баллов) – «удовлетворительно» (пороговый (минимальный) уровень);

15-17 баллов (75 – 84 % от максимально возможной суммы баллов) – «хорошо» (средний уровень);

18-20 баллов (85 – 100 % от максимально возможной суммы баллов) – «отлично» (высокий (максимальный) уровень)

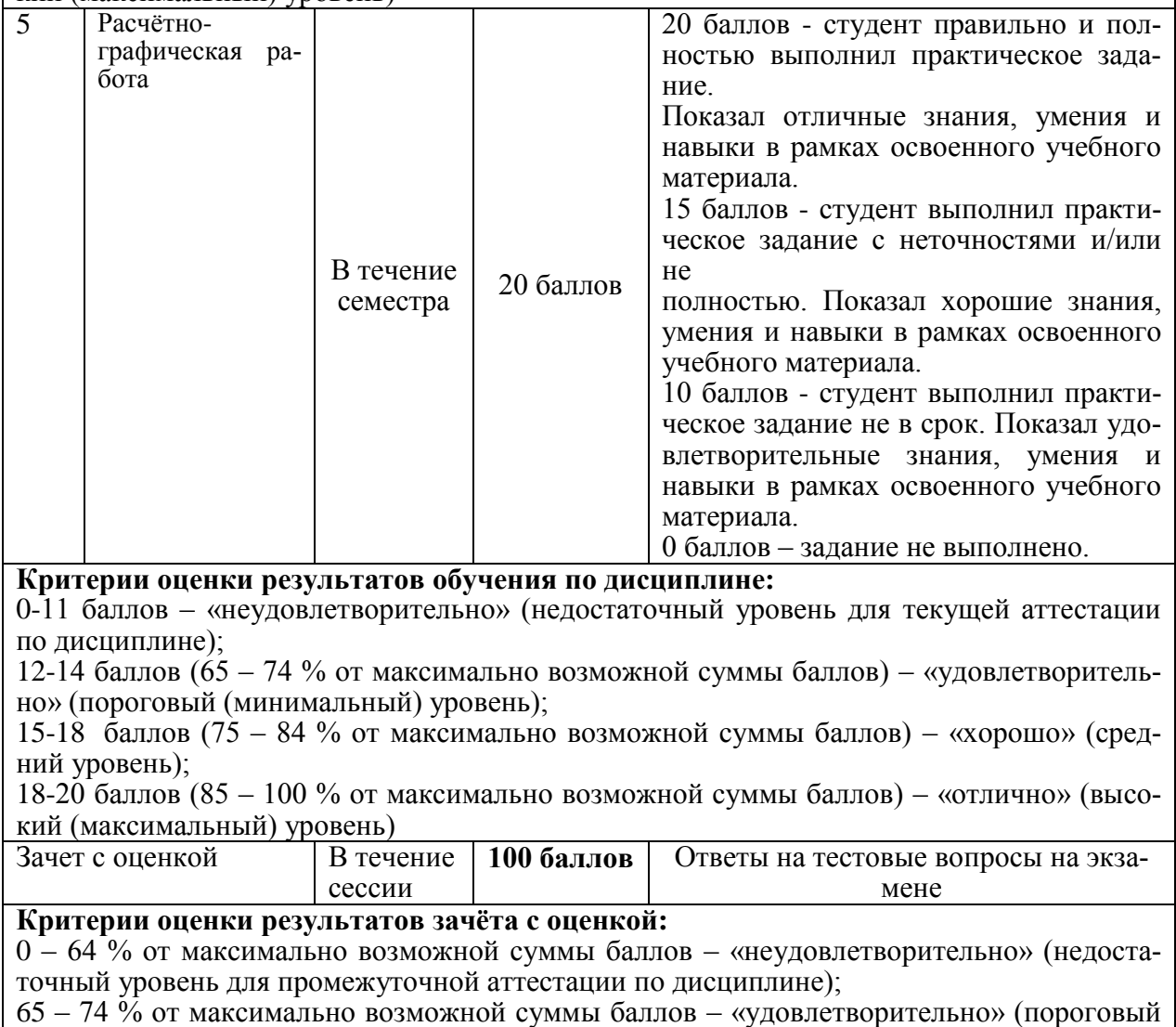

(минимальный) уровень);

75 – 84 % от максимально возможной суммы баллов – «хорошо» (средний уровень);

85 – 100 % от максимально возможной суммы баллов – «отлично» (высокий (максимальный) уровень)

# **ИТОГО**: - **140 баллов** -

# *Задания для текущего контроля*

# **Пример задания на лабораторную работу № 1 Тема ««Диалоговое проектирование технологического процесса в системе Техно-Про 8»**

1 В режиме диалогового проектирования спроектируйте технологический процесс для детали, выданной преподавателем.

2 В системе T-FLEX CAD создайте операционные эскизы для детали, выданной преподавателем (рисунок 1).

3 Присоедините операционные эскизы к структуре технологического процесса.

4 Создайте выходные документы для спроектированного технологического процесса: маршрутные карты, маршрутно-операционные карты.

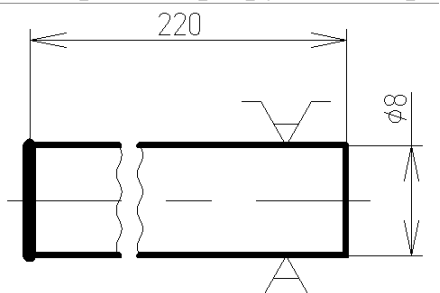

Рисунок 1 – Пример эскиза детали для лабораторной работы

# **Пример расчётно-графической работы**

*Задание:*

1 Получить у преподавателя свой вариант чертежа детали, согласно списка в журнале посещаемости студента (рисунок 2).

2 Спроектировать чертёж детали в системе TFlex CAD.

3 Спроектировать технологический процесс изготовления детали в программе ТехноПро 8.

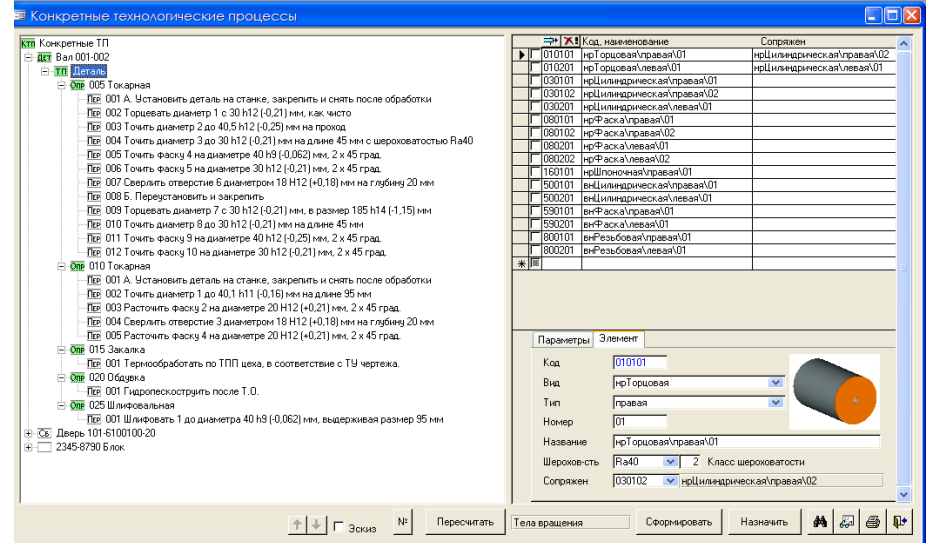

Рисунок 2 – Пример структуры ТП в системе ТехноПро

4 Провести нормирование операции и переходов изготовления комплексной детали.

5 Вывести на печать всю выходную информацию о комплексной детали: маршрутные карты, карты эскизов.

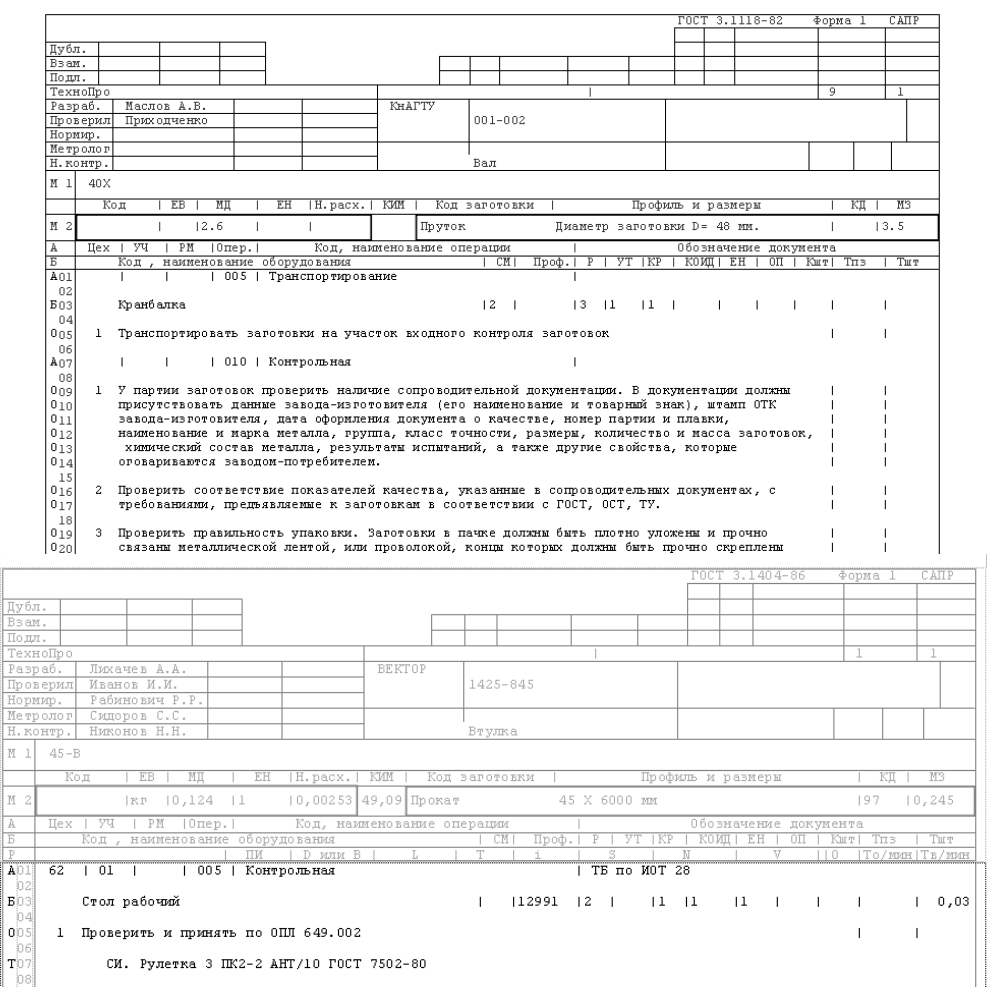

Рисунок 3 – Пример выходной информации

6 Оформить РГР согласно нормативам РД 013-2016 «Текстовые студенческие работы. Правила оформления».

Пример варианта

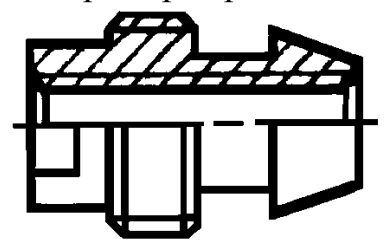

Рисунок 4 – Вариант детали для контрольной работы

### *Задания для промежуточной аттестации*

Промежуточная аттестация (зачёт с оценкой) производится в период сессии в виде тестирования. Вариант типового теста представлен ниже. Полный перечень тестовых заданий находится в электронной образовательной среде университета.

# **Перечень теоретических вопросов**

- 1. Охарактеризуйте понятие «система автоматизированного проектирования».
- 2. Какова на сегодняшний день роль САПР в производстве изделий?
- 3. Что такое проектирование, автоматизированное проектирование?

 $4<sub>1</sub>$ Что представляет собой процесс проектирования с информационной точки зре-

ния?

5. Какие математические модели используются в САПР в качестве промежуточных и окончательных решений?

Дайте определение понятиям: проект, проектное решение, проектный доку-6. мент, этап проектирования, проектная процедура.

7. Охарактеризуйте принципы САПР.

- 8. Перечислите основные особенности построения и признаки САПР.
- 9. Какова классификация САПР?

10. Перечислите виды обеспечения САПР и дайте их краткую характеристику.

11. Охарактеризуйте понятие CALS-технологии.

12. Каковы предпосылки и причины появления CALS-технологий? Какова главная задача создания и внедрения CALS-технологий?

- 13. Перечислите виды обеспечения CALS-технологий.
- 14. Дайте определение ИИС?

15. Приведите примеры основных ИПИ-принципов и базовых ИПИ-технологий.

16. Каковы этапы ЖЦИ? Какие автоматизированные системы используются на определенном этапе ЖЦИ?

17. Дайте характеристику автоматизированных систем, используемых на различных этапах ЖЦИ.

18. Каковы преимущества внедрения интегрированных САПР?

19. Дайте характеристику комплекса Т-FLEX. Какова его структура?

20. Какие задачи призван решать комплекс T-FLEX?

21. Перечислите преимущества комплекса Т-FLEX.

22. Для чего необходимо создание на предприятиях единого информационного пространства? Как предприятия решают эти задачи на сегодняшний день?

23. Опишите основные этапы процесса автоматизированного проектирования изделий.

24. Дайте краткую характеристику технологий «Топ Системы» для автоматизации конструкторской подготовки производства.

25. Что представляют собой системы автоматизированной разработки чертежей? Перечислите их основные функции.

26. Какие существуют методы геометрического моделирования? В чем их принципиальное отличие?

27. Перечислите достоинства и недостатки различных методов моделирования.

28. Какова суть процесса моделирования? Перечислите базовые операции геометрического моделирования и дайте их характеристику.

29. Дайте понятие и укажите разновидности булевых операции. Какие задачи можно решить с помощью булевых операций твердотельного моделирования?

30. В чем заключается суть параметризации? Какие существуют режимы параметризации? В чем их принципиальное отличие?

31. Каковы основные функции системы трехмерного параметрического моделирования T-FLEX CAD 3D?

32. Какие подходы существуют к автоматизации процессов сборки изделий? В чем их суть?

33. Каковы возможности системы T-FLEX CAD 3D в работе со сборками?

34. Каково назначение САЕ-систем?

35. Какова классификация программ инженерного анализа? Приведите примеры программ различных групп.

36. В чем принципиальное отличие интегрированных САПР, включающих модули анализа и универсальных систем инженерного анализа?

37. Какие виды анализа можно провести с помощью программ различных групп?

38. В чем заключается суть метода конечных элементов?

39. Каковы основные части программ инженерного анализа?

40. Что представляет собой библиотека конечных элементов?

41. Каковы основные этапы подготовки расчетной модели?

42. Какова суть препроцессорной подготовки расчетной модели?

43. Какова функция решателя при подготовке расчетной модели?

44. В чем заключается постпроцессорная обработка результатов расчета?

45. Какие возможны режимы отображения результатов инженерного анализа?

46. Каково назначение и основные функциональные возможности системы T-FLEX Анализ?

47. Какие виды инженерного анализа позволяет провести система T-FLEX Анализ?

48. Каковы основные цели и задачи этапа технологической подготовки производства?

49. Каковы принципы системного проектирования ТП? Какие стратегии используются при проектировании ТП?

50. Что такое математическая модель ТП? Какие типы математических моделей используются в САПР ТП? Каковы их принципиальные отличия?

51. Охарактеризуйте понятие типового решения. Каковы виды типовых решений?

52. Каково отличие типовых и групповых ТП. Для каких целей они используются в САПР ТП?

53. Какова суть методов автоматизированного проектирования ТП?

54. Каким образом проводится оптимизация ТП в САПР ТП? Какие виды и приемы оптимизации вам известны?

55. Дайте определение информационного фонда и информационного обеспечения САПР. Какие существуют подходы к организации информационного фонда в САПР?

56. Какова классификация систем автоматизированного проектирования ТП? Приведите примеры программ различных групп.

57. Каковы основные функциональные возможности систем автоматизированного проектирования ТП T-FLEX Технология, ТехноПро?

58. Какие существуют методы подготовки управляющих программ для станков с ЧПУ? Какова суть подготовки УП с использованием CAM-систем?

59. Какие стратегии фрезерования существую в современных CAM-системах? Какова их суть?

60. Какие виды оптимизации формируемой траектории инструмента существуют в современных CAM-системах?

61. Какие существуют средства проверки УП в развитых CAM-системах? Что такое постпроцессор? Какие задачи он решает?

62. Каково назначение PDM-систем?

63. Каковы преимущества внедрения PDM-системы на предприятии?

64. Какие примеры реализации PDM-систем в современных САПР вы можете привести?

65. Приведите примеры PDM-систем, используемых сегодня на мировом и российском рынках.

66. Каковы основные функциональные возможности системы T-FLEX DOCs?

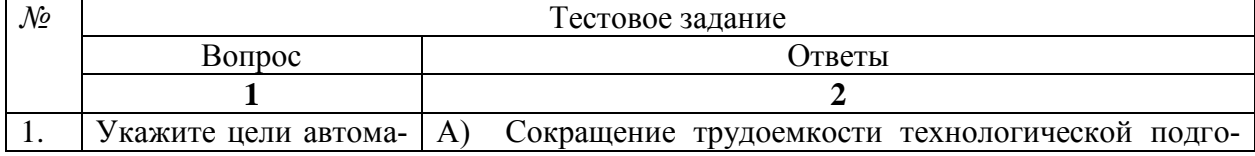

### **Примеры тестовых вопросов по дисциплине «САПР технологических процессов»**

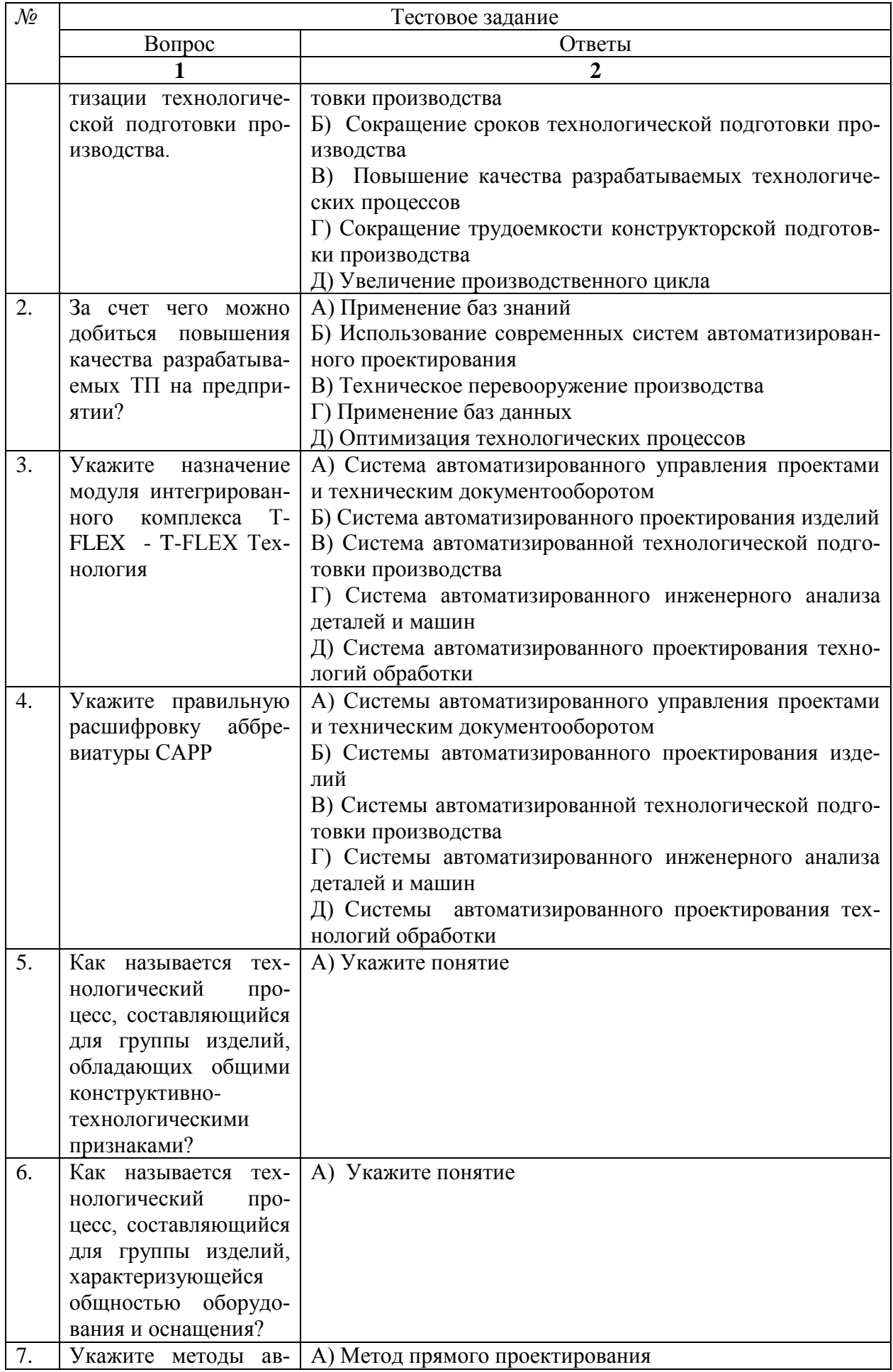

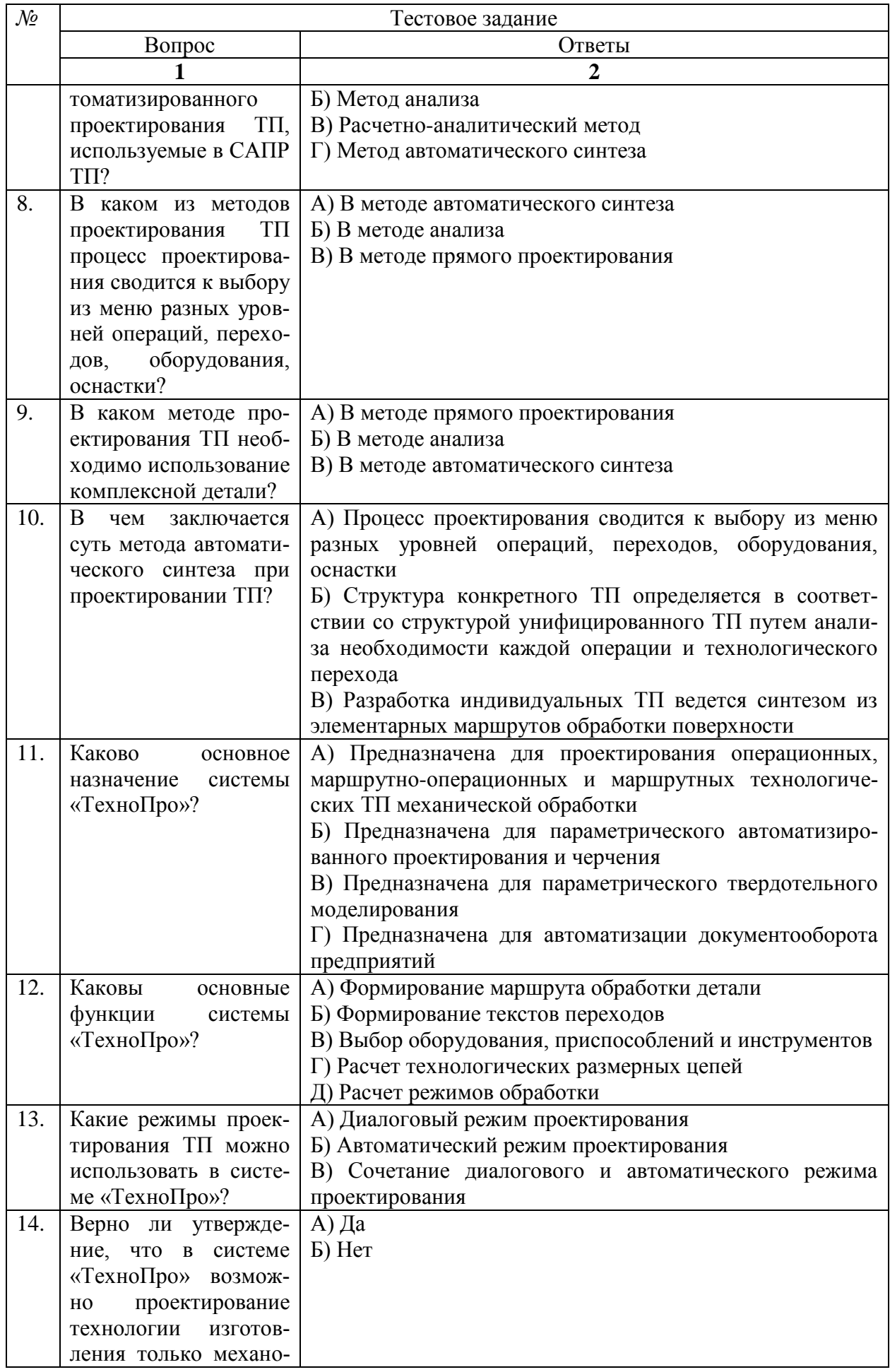

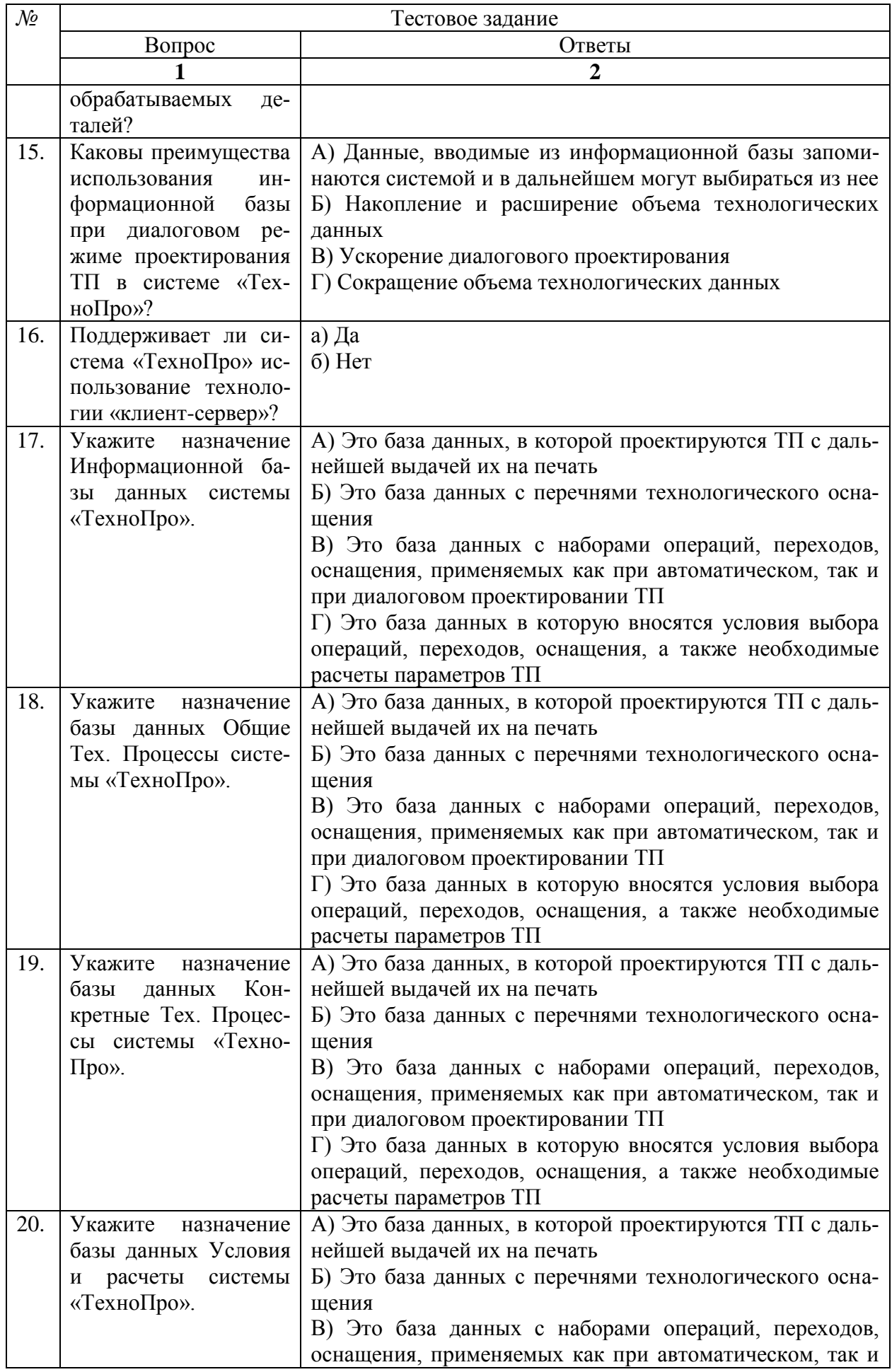

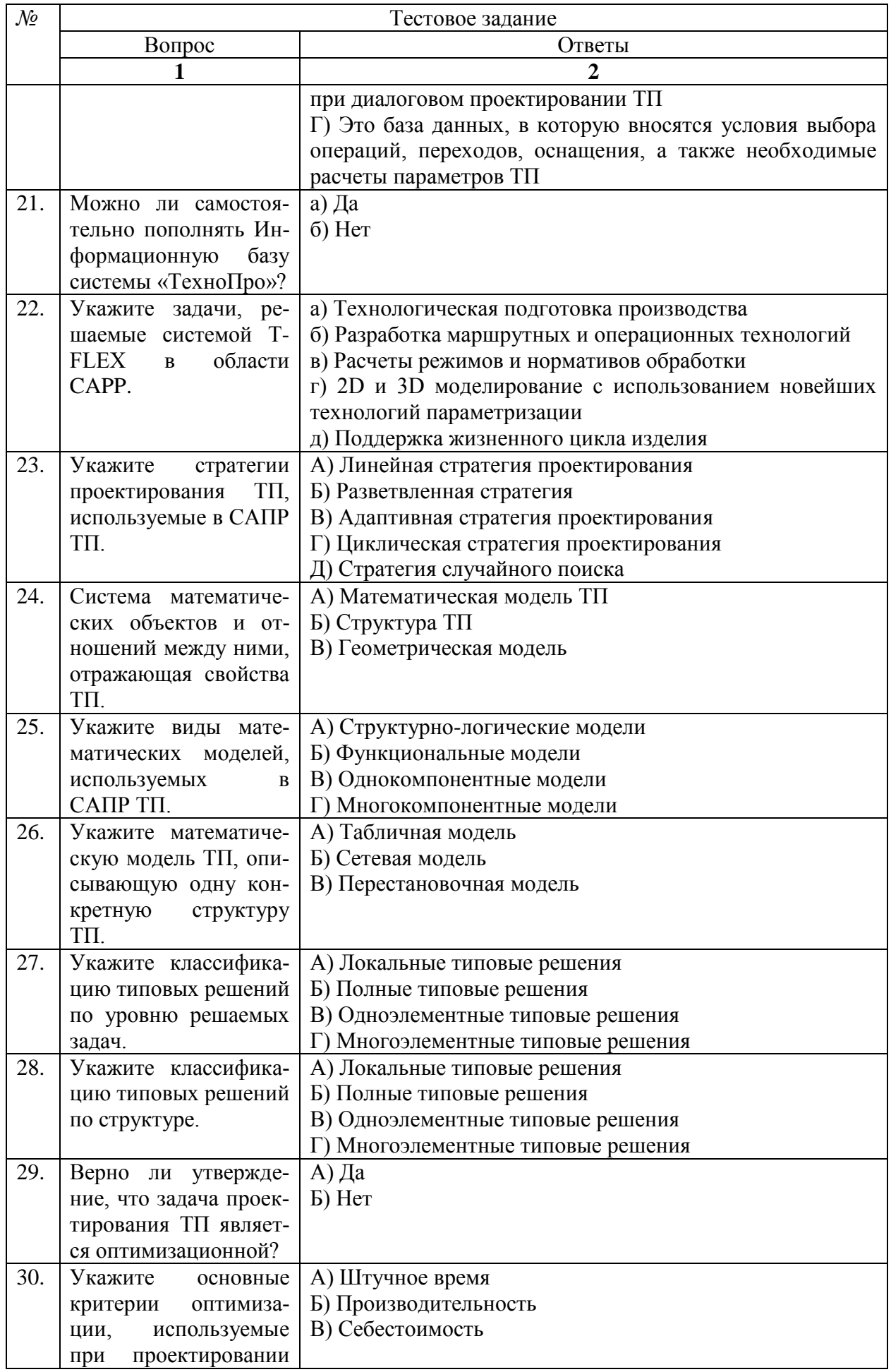

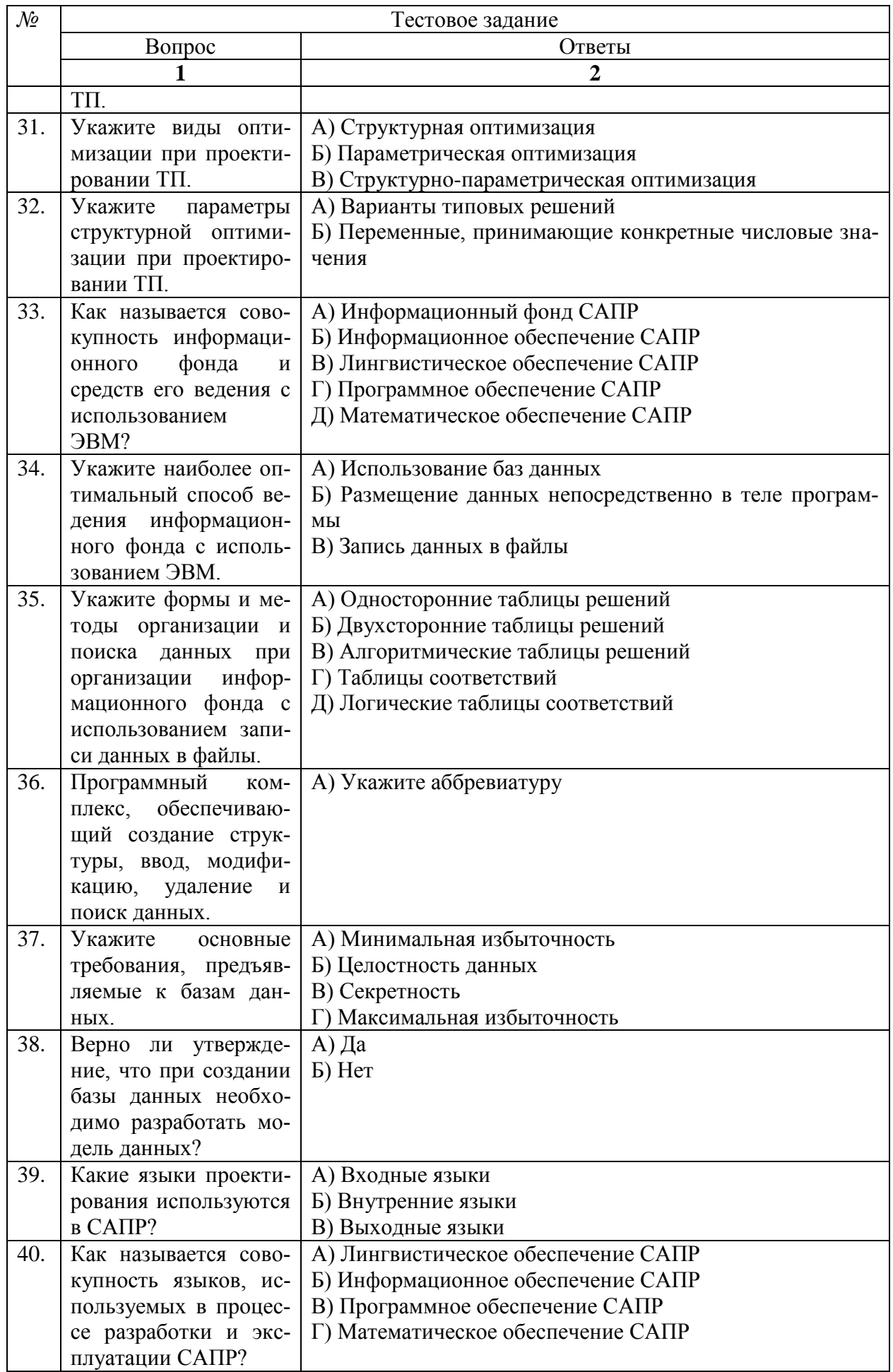

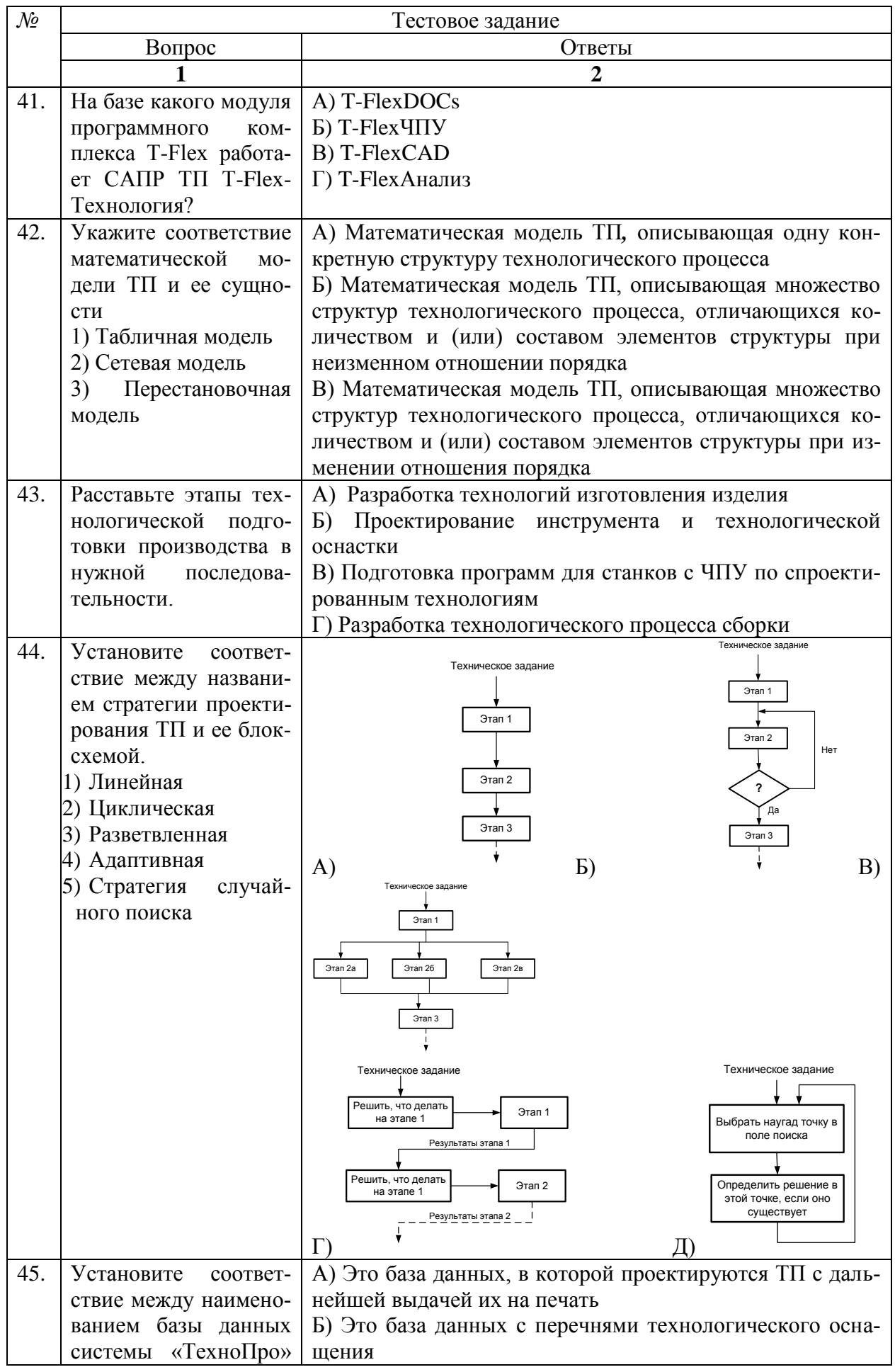

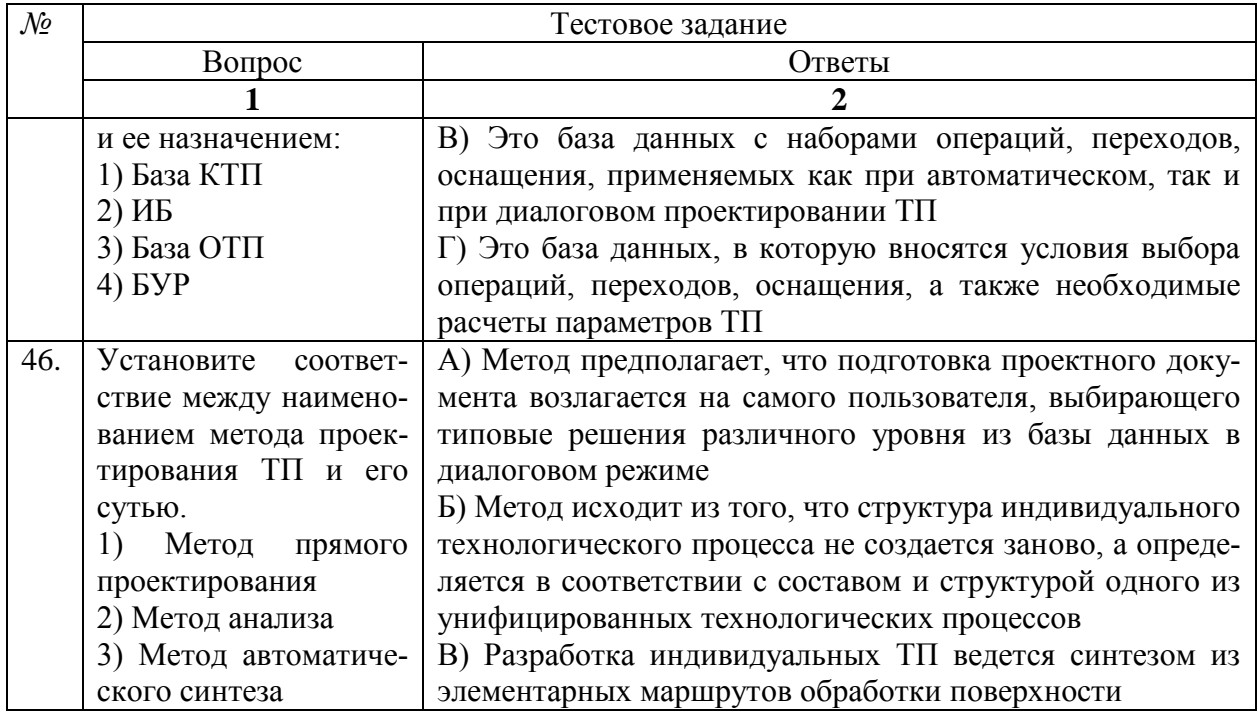

### 9 Перечень основной и дополнительной учебной литературы, необходимой для освоения дисциплины (модуля)

9.1 Основная литература

1 Кондаков, А.И. САПР технологических процессов. Учебник для вузов. 2-е изд., стер., 3-е изд., стер. / Кондаков А.И. М.: Академия.2010. - 268с. (чз-1 экз аб-12 экз).

2 САПР технолога машиностроителя: Учебник / Э.М. Берлинер, О.В. Таратынов - $M:$ Форум. **HMII** ИНФРА-М. 2017  $\mathbb{R}^n$ 336  $\mathbf{c}$ Режим доступа: http://znanium.com/catalog.php?bookinfo=908026

моделирования  $3<sup>1</sup>$ Основы  $B$  CAIIP  $NX:$ Учебное пособие/А.О.Бутко, В.А.Прудников, Г.А.Цырков, 2-е изд. - М.: НИЦ ИНФРА-М, 2016. - 199 с.: Режим доступа: http://znanium.com/catalog.php?bookinfo=503629

4 Каталог САПР. Программы и производители. 2014-2015 / Латышев П.Н. -М.:СОЛОН-Пр., 2014. 694  $\mathbf{c}$ . Режим доступа: http://znanium.com/catalog.php?bookinfo=872561

5 Основы автоматизированного проектирования технологических процессов в машиностроении: Учеб. пос. / Л.М.Акулович, В.К.Шелег - М.: ИНФРА-М; Мн.: Нов. знание, 2012. - 488 с. Режим доступа: http://znanium.com/catalog.php?bookinfo=249119

6 Бунаков, П. Ю. Сквозное проектирование в машиностроении. Основы теории и практикум [Электронный ресурс] / П. Ю. Бунаков, Э. В. Широких. - М.: ДМК Пресс, 2010. Режим 120  $c \cdot$ ил Режим лоступа: доступа: http://znanium.com/catalog.php?bookinfo=409074

7 Основы автоматизированного проектирования технологических процессов в машиностроении: Учебное пособие/АкуловичЛ.М., ШелегВ.К. - М.: ИНФРА-М Издатель-488 Режим ский Дом. HOB. знание. 2016.  $\mathbf{c}$ . доступа: http://znanium.com/catalog.php?bookinfo=461911

8 Основы автоматизированного проектирования: Учебник/Под ред. А.П. Карпенко - $M \cdot$ **НИП** ИНФРА-М. 2015 329 Режим  $\mathbf{c}$ доступа: http://znanium.com/catalog.php?bookinfo=477218

#### 9.2 Дополнительная литература

1 Малюх, В. Н. Введение в современные САПР [Электронный ресурс] : курс лекций / В. Н. Малюх. - М.: ДМК Пресс, 2010. - 192 с.: ил. Режим доступа: <http://znanium.com/catalog.php?bookinfo=408344>

2 САПР конструктора машиностроителя/Э.М.Берлинер, О.В.Таратынов - М.: Форум, НИЦ ИНФРА-М, 2015. - 288 с.: 60x90 1/16. - (Высшее образование) (Переплёт) Режим доступа: [http://znanium.com/ catalog.php?bookinfo=501432](http://znanium.com/%20catalog.php?bookinfo=501432)

3 Бурдо, Г.Б. Основы построения САПР ТП в многономенклатурном машиностроительном производстве: Учебник для вузов / Бурдо Г.Б., Григорьев С.Н., Камаев В.А., Митрофанов В.Г., Палюх Б.В., Схиртладзе А.Г. Старый Оскол: Изд-во ТНТ, 2015. – 278с. (чз-1экз аб-4экз).

4 Малюх, В.Н. Введение в современные САПР. Курс лекций / Малюх В.Н. М.: ДМК Пресс. 2014. – 191с. чз-1экз аб-2экз

5 Просолович, А.А. Системы автоматизированного проектирования технологических процессов. Учебное пособие для вузов. / Просолович, А.А., Приходченко, О.В. Комсомольск-на-Амуре: Изд-во Комсомольского-на-Амуре гос.техн.ун-та. 2008. – 96с. (чз-1экз аб-5экз)

6 Приходченко, О.В. Основы систем автоматизированного проектирования в машиностроении. Учебное пособие для вузов. / Приходченко, О.В., Просолович, А.А. Комсомольск-на-Амуре: Изд-во Комсомольского-на-Амуре гос.техн.ун-та. 2006 – 154с. (чз-1 экз аб-5 экз)

### **10 Перечень ресурсов информационно-телекоммуникационной сети «Интернет» (далее – сеть «Интернет»), необходимых для освоения дисциплины (модуля)**

1 Официальный сайт Корпорация "Вектор-Альянс". [Электронный ресурс]. - Режим доступа: **[http://www.tehnopro.com](http://www.tehnopro.com/)** свободный. – Загл. с экрана.

### **11 Методические указания для обучающихся по освоению дисциплины (модуля)**

Обучение дисциплине «САПР технологических процессов» предполагает изучение курса на аудиторных занятиях и в ходе самостоятельной работы. Аудиторные занятия проводятся в форме лекций и практических занятий.

Самостоятельная работа является наиболее продуктивной формой образовательной и познавательной деятельности студента в период обучения. СРС направлена на углубление и закрепление знаний студента, развитие практических умений. СРС по дисциплине «САПР технологических процессов» включает следующие виды работ:

– работу с лекционным материалом, поиск и обзор литературы и электронных источников информации по индивидуальному заданию;

– опережающую самостоятельную работу;

– изучение тем, вынесенных на самостоятельную проработку;

– подготовку к практическим занятиям;

– выполнение и оформление РГР.

Контроль самостоятельной работы студентов и качество освоения дисциплины осуществляется посредством:

– представления в указанные контрольные сроки результатов выполнения заданий для текущего контроля;

– выполнения и защиты РГР;

– итоговой оценки.

Текущий контроль качества освоения отдельных тем дисциплины осуществляется на основе рейтинговой системы. Этот контроль осуществляется в течение семестра и качество усвоения материала (выполнения задания) оценивается в баллах, в соответствии с таблицей 8.

Промежуточная аттестация (зачёт с оценкой) производится в конце семестра и также оценивается в баллах в тестирующей программе.

Итоговый рейтинг определяется суммированием баллов текущей оценки в течение семестра и баллов, полученных на промежуточной аттестации в конце семестра по результатам экзамена. Максимальный балл текущего контроля составляет 40 баллов, промежуточной аттестации (экзамен) –100 баллов; максимальный итоговый рейтинг – 140 баллов. Оценке «отлично» соответствует 140 - 120 баллов; «хорошо» – 119 - 100; «удовлетворительно» – 99 - 70; менее 69 баллов – «неудовлетворительно».

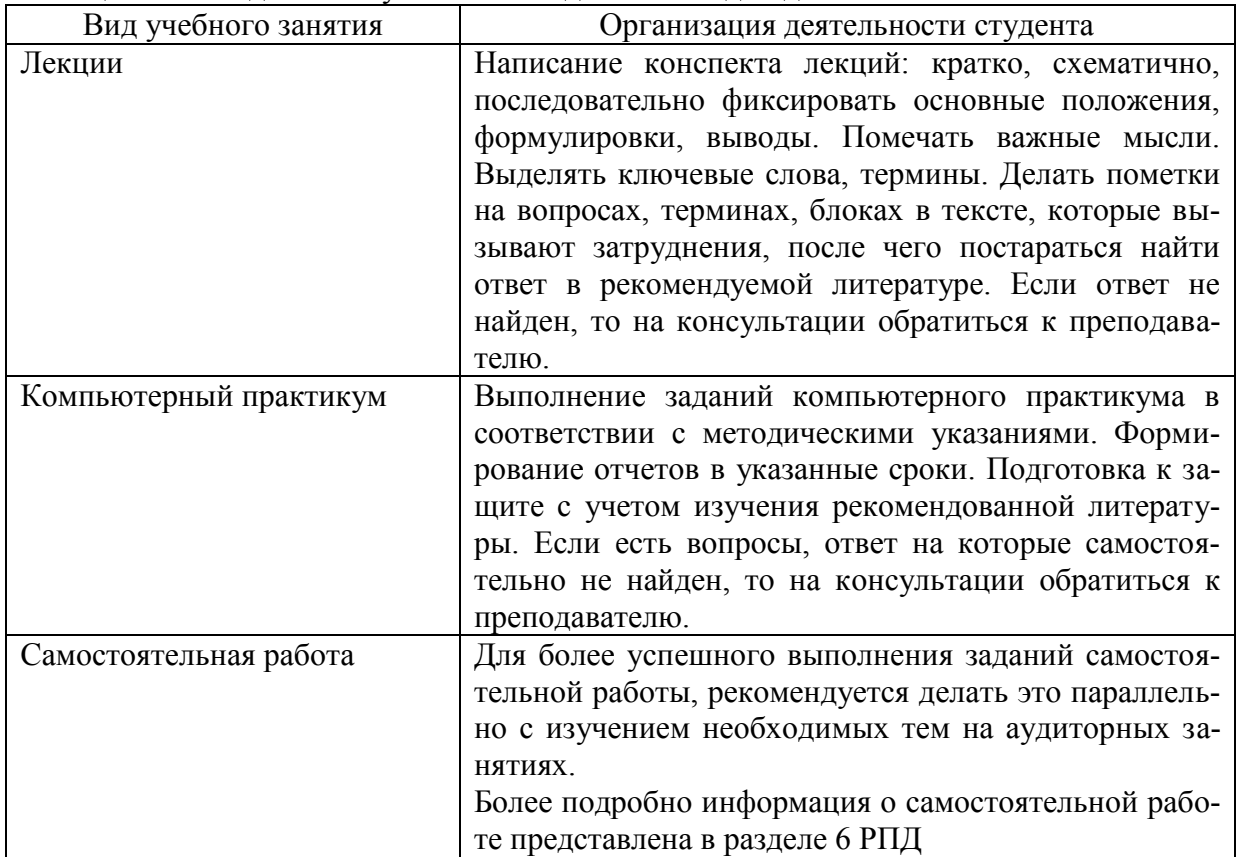

Таблица 8 – Методические указания к отдельным видам деятельности

В качестве опорного конспекта лекций используется курс лекций преподавателя. Данный курс находится в доступе в системе Alfresco.

### **12 Перечень информационных технологий, используемых при осуществлении образовательного процесса по дисциплине (модулю), включая перечень программного обеспечения и информационных справочных систем (при необходимости)**

Освоение дисциплины **«**САПР технологических процессов» основывается на активном использовании Microsoft Office в процессе изучения теоретических разделов дисциплины и программы ТехноПро 8 для выполнения задания контрольной работы и компьютерного практикума.

С целью повышения качества ведения образовательной деятельности в университете создана электронная информационно-образовательная среда. Она подразумевает организацию взаимодействия между обучающимися и преподавателями через систему личных кабинетов студентов, расположенных на официальном сайте университета в информационно-телекоммуникационной сети «Интернет» по адресу https://student.knastu.ru. Созданная информационно-образовательная среда позволяет осуществлять взаимодействие между участниками образовательного процесса посредством организации дистанционного консультирования по вопросам выполнения практических заданий.

В образовательном процессе используются следующее программное обеспечение и информационные справочные системы:

1 Microsoft Imagine Premium, лицензионный договор АЭ223 №008/65 от 11.01.2019  $\Gamma$ .

2 Microsoft® Office Professional Plus 2007 Russian, Лицензионный сертификат № 45806198 от 19.08.2009 г.

3 Комплекс средств автоматизации технологической подготовки производства ТехноПро 8. (бесплатная версия с сайта http://www.tehnopro.com в свободном доступе).

### 2 Описание материально-технической базы, необходимой для осуществления образовательного процесса по дисциплине (модулю)

Для реализации программы дисциплины «САПР технологических процессов» используется материально-техническое обеспечение, перечисленное в таблице 9.

| Аудитория                    | Наименова-<br>ние аудито-<br>рии<br>(лаборато-<br>рии) | Используемое оборудование              | Назначение обору-<br>дования |
|------------------------------|--------------------------------------------------------|----------------------------------------|------------------------------|
| Лекционная                   | Лекционная                                             | Персональный компьютер препо-          | Проведение<br>лекци-         |
| аудитория                    | аудитория                                              | давателя с проектором и экраном        | онных занятий                |
| компьютер-                   | Вычисли-                                               | Персональные компьютеры<br>$\mathbf c$ | Проведение<br>компь-         |
| аудито-<br>ные               | тельный                                                | установленным пакетом Microsoft        | ютерных практику-            |
| рии<br>выхо-<br>$\mathbf{c}$ | центр                                                  | Office версии не ниже 2007 и вы-       | <b>MOB</b>                   |
| дом в интер-                 |                                                        | ходом в локальную сеть универси-       |                              |
| $Her + \text{JOKaJb}$ -      |                                                        | тета и сеть Интернет.                  |                              |
| соедине-<br><b>HOC</b>       |                                                        | Персональный компьютер препо-          |                              |
| ние                          |                                                        | давателя с проектором и экраном        |                              |

Таблица 9 – Материально-техническое обеспечение дисциплины

# **Лист регистрации изменений к РПД**

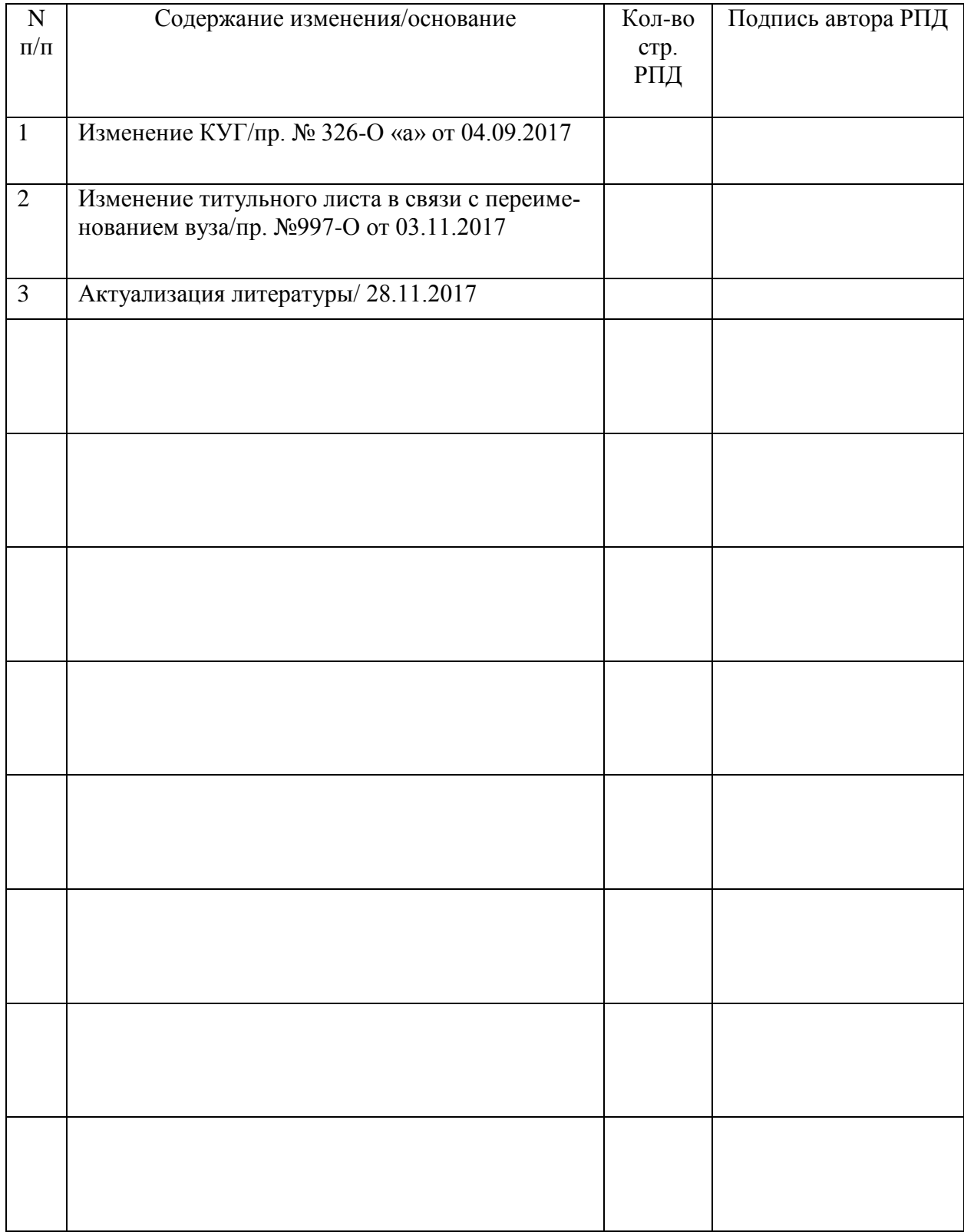